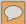

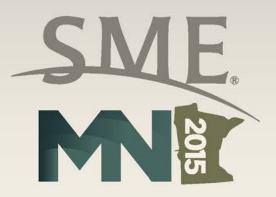

2015 SME MN Conference Mining Minerals For Our Lives

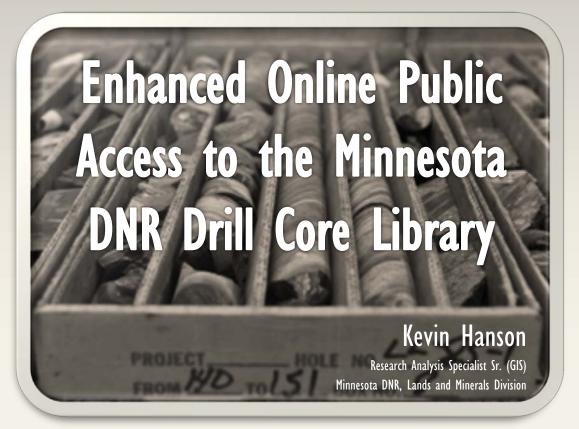

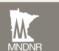

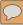

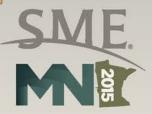

### DRILL CORE LIBRARY WEBPAGE

- Library overview
- Library significance
- Webpage
- Web map

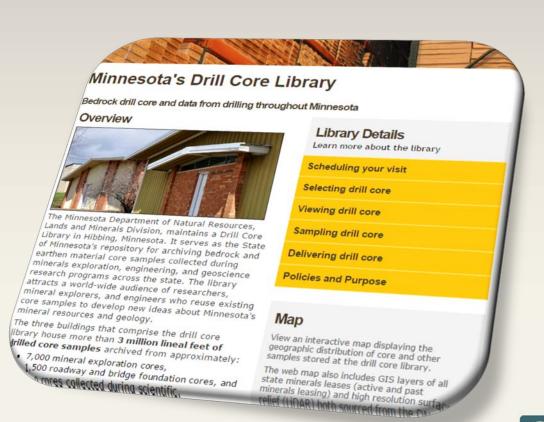

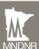

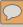

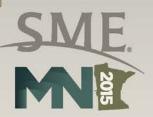

### **OVERVIEW**

- 3 buildings located in Hibbing, MN
- 4+ million feet of capacity
- Currently, 3 million feet of core
- From 9,000+ drill holes

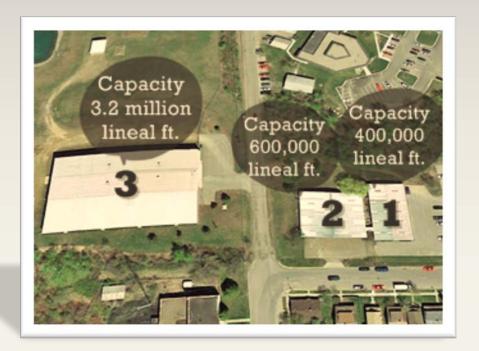

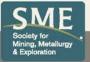

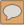

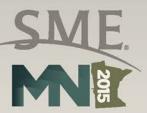

### Stretching 3 Million Feet Along Interstate Highways

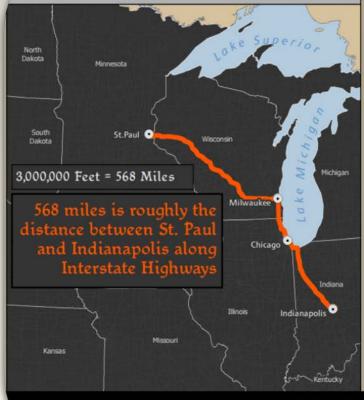

Stretching 3 Million Feet
Up into Space and Relative
to the Sears Tower and Mt. Everest

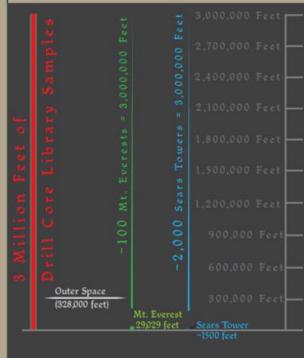

3 Million Feet in Perspective

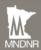

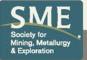

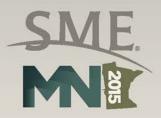

# **OVERVIEW**

- Open to the public
- Log and sample public drill core
- Accept delivered drill core
- Delivered drill core fulfills statutory requirements (since 1980)

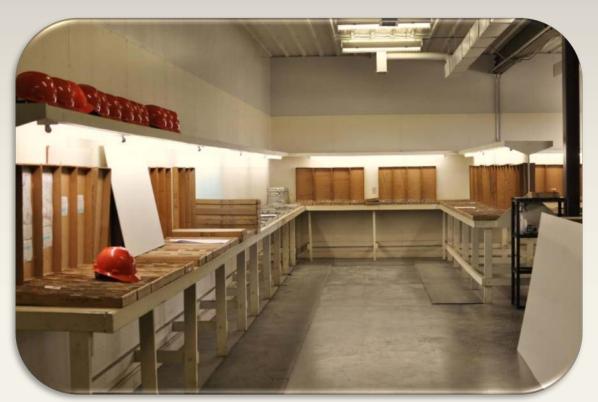

Inside examination room in building #3

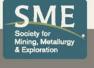

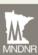

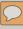

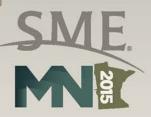

# **OVERVIEW**

- Clients include
  - Exploration geologists,
  - Researchers,
  - Geological surveys,
  - Professors and college students.

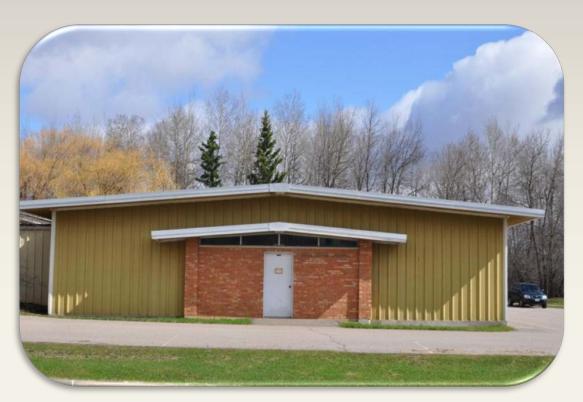

Drill Core Building #1 built in 1972. 400,000 lineal feet

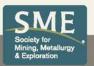

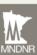

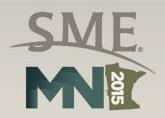

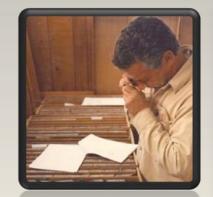

- Explorers are searching for mineral deposits in the bedrock.
- Deposits can be difficult to assess because most of the bedrock in Minnesota is buried under glacial sediments.
- Drill core samples, combined with indirect methods (geophysics and geochemistry) provide the only glimpse of the bedrock for many tens of square miles in Minnesota.

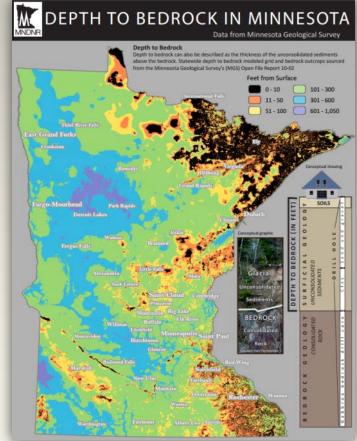

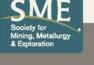

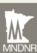

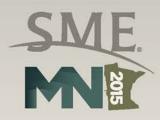

- Explorers reuse existing core samples to develop new ideas about Minnesota's mineral resources and geology.
- The materials at the library have contributed to the discovery of two valuable nonferrous mineral deposits: the Birch Lake deposit & Maturi deposit in the Duluth Complex
- Additionally contributed to the Tamarack Ni-Cu-PGM discovery

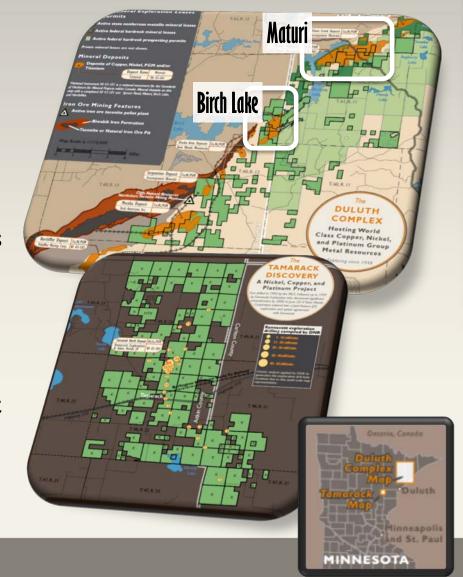

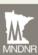

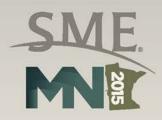

- Drill core samples are often reused several times in exploration programs and academic research
- Limiting the need for additional drilling disturbances

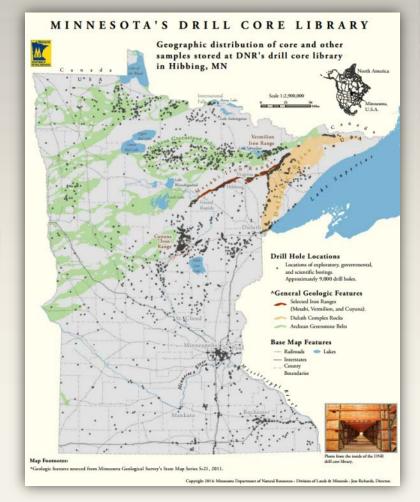

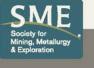

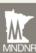

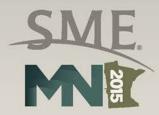

Mapping and research

-Drill core logging

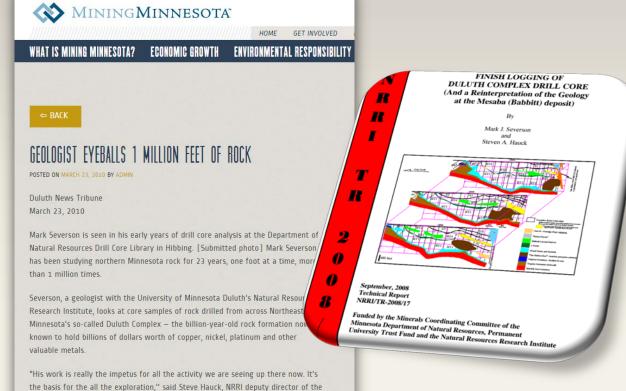

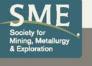

Economic Geology Group.

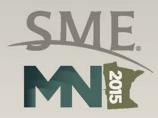

Mapping and research

- -Geologic mapping
- -Mineral potential studies
- -Hydrogeologic studies

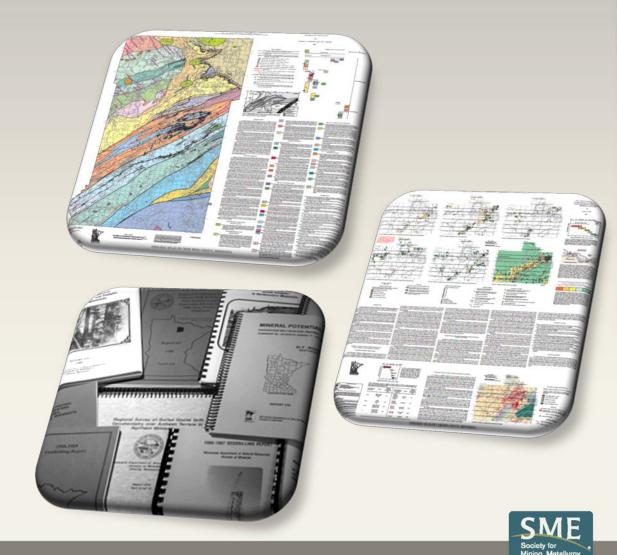

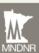

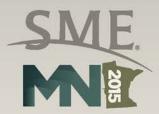

### DRILL CORE LIBRARY WEBPAGE

- Scheduling a visit
- View drill core
- Sample drill core
- Deliver drill core
- Policies & purpose

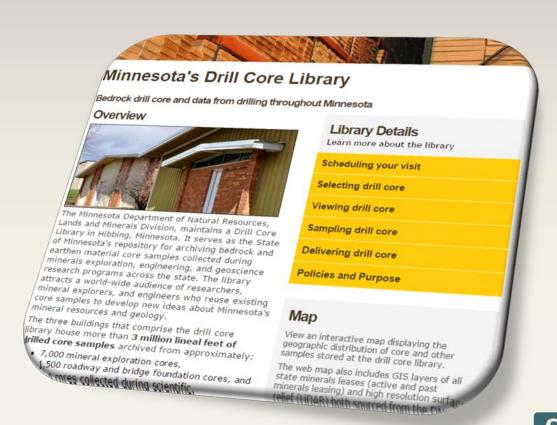

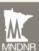

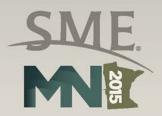

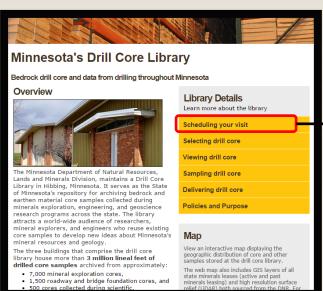

#### Scheduling your visit

#### Location

The Drill Core Library is located in the DNR's Hibbing office at:

1525 Third Avenue East Hibbing, MN 55746

#### Hours

While the library is open to the public during normal business hours you must contact the DNR before visiting the facility. The DNR prefers to be notified two weeks in advance of each visit.

#### **Before Your Visit**

In order to better assist those visiting the Drill Core Library the DNR has prepared a pre-visit document listing information we would like to know when you contact us.

<u>Pre-visit information document</u> » DNR Contact

Barry Frey

Email: Barry.Frey@state.mn.us

Telephone: 218-231-8450

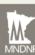

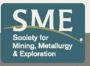

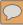

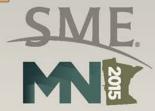

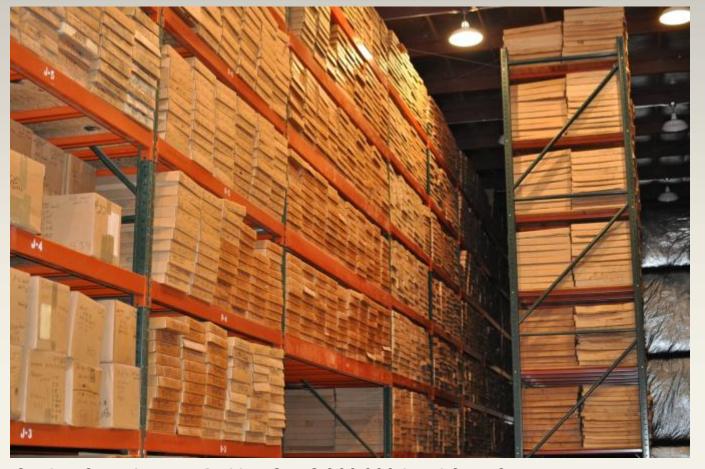

Stacks of core boxes in Building 3. ~3,200,000 lineal feet of capacity

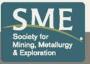

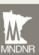

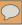

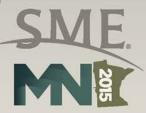

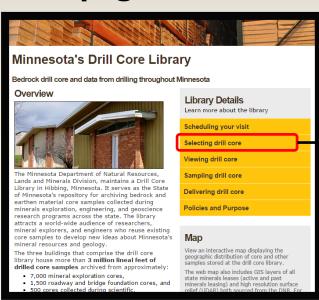

#### Selecting drill core

Provided below are drill core sample datasets and digital documents related to drill holes in Minnesota. The datasets are updated quarterly throughout the year. Note that some of the drill core samples found in these data sets are not publicly available for viewing as a result of being a part of an active mineral exploration program.

GIS drill core data »

Microsoft Excel drill core data »

Interactive web map »

Minarchive: mineral exploration

documents: »

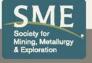

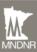

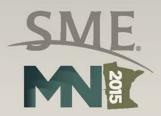

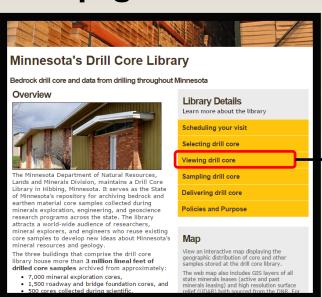

#### Viewing drill core

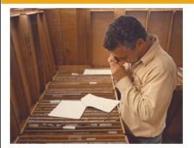

#### **Examination rooms:**

The drill core library has two heated rooms in which to view your selected drill core samples. The DNR will retrieve your selected core samples in preparation for your visit. Please see the 'Schedule Your Visit' tab above for more information.

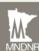

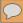

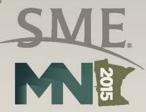

| 20.00                               | A                                       |              |                                                                                                    |                                                                                                    |                          |          |
|-------------------------------------|-----------------------------------------|--------------|----------------------------------------------------------------------------------------------------|----------------------------------------------------------------------------------------------------|--------------------------|----------|
| . 1                                 | 100000000000000000000000000000000000000 | TOTAL STREET |                                                                                                    | ile on                                                                                                    |                          |          |
| 1                                   |                                         | DE           | INING CO                                                                                                    | The last the last the | DISTRICT                 | EET I OF |
| AREA DG                             | - BABBIT                                | T-ALLEN      | W/2505 150-60.                                                                                                    | OVERBURDET                                                                                                    | TO 19<br>TO 22<br>TO 520 | Cwirelii |
| DORDINATES<br>DLLAR ELE<br>TAL DEPT | VATION APP                              | or. 1600'    | E                                                                                                    | TOTAL COF                                                                                                    | RE REC                   | -        |
| E COLLAR                            | ED NOV.                                 | 6,1950       | J.H. La Gx                                                                                                    |                                                                                                    | abeth)                   |          |
|                                     |                                         |              | LEGEND                                                                                                    | 7-                                                                                                    |                          |          |
| - DIES-                             | ANDATA<br>ANDATA<br>ANDATA<br>LARRAS    |              | Occupation of the Control of the Control of the Con |                                                                                                    |                          |          |
| ALLENS .                            |                                         |              | L'AF ERLAS                                                                                                    |                                                                                                    |                          | 1        |

Drill log from drill hole B1-1. Drilled by Bear Creek Mining in 1958 and intercepted mineralization at Babbitt Grid #1 for the first time. Today commonly known as the Mesaba Cu-Ni Deposit.

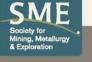

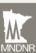

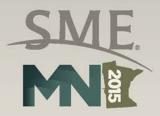

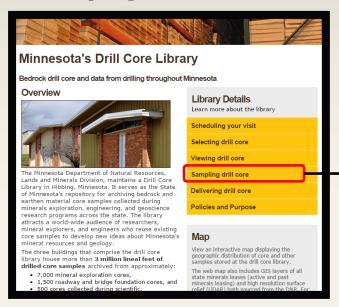

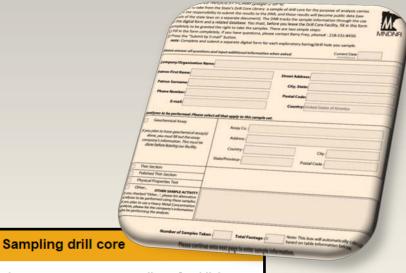

Mining, Metallurgy

The DNR encourages sampling of publicly available drill core for chemical analysis, thin sectioning, etc. The following documents are designed to preserve and enhance the value of these unique cores. Please preview or download these documents if you plan to sample drill core. Your cooperation will be greatly appreciated. If you have any questions please contact a staff member.

Sampling quidelines »

Policy and Instructions for Sample Request Form »

<u>Sampling Request Form</u> »

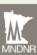

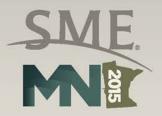

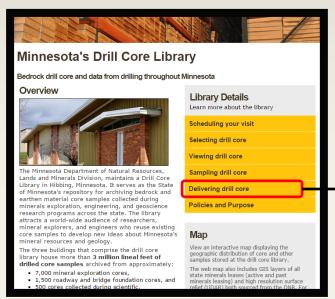

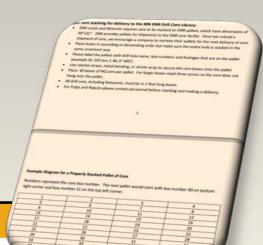

#### Delivering drill core

#### Delivering drill core:

In order to better assist those delivering drill core to the Drill Core Library the DNR prefers a minimum 2 week notice in advance of core deliveries and pickups to best ensure meeting the customer's needs. The DNR has prepared a pre-deliver document listing information we would like to know before you deliver drill core.

#### <u>Delivering core information document</u> » DNR Contact

Nicholas Niemi

Email: Nicholas.Niemi@state.mn.us

Telephone: 218-231-8461

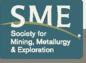

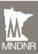

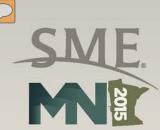

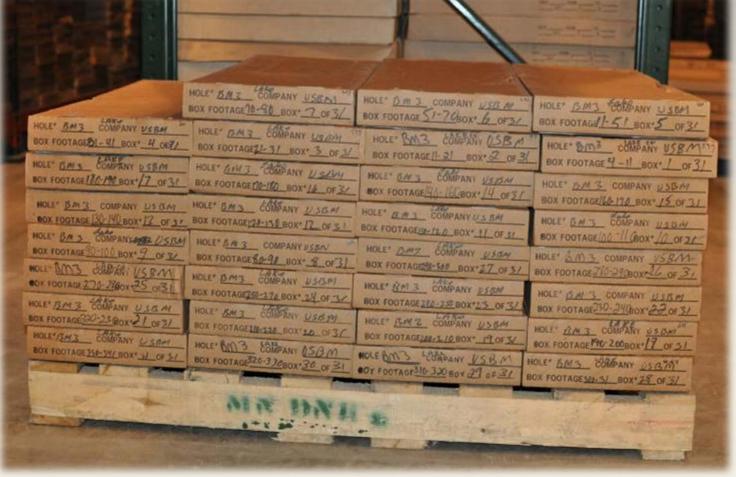

Drill core boxes from drill hole BM-3. This core was drilled in 1953 by the US Bureau of Mines (USBM).

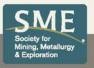

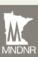

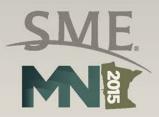

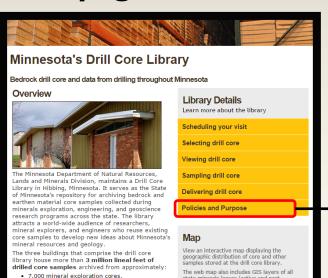

. 1,500 roadway and bridge foundation cores, and

500 cores collected during scientific

#### **Policies and Purpose**

#### View a PDF of this information »

#### Policies

The majority of drill samples in the library are public data and available for viewing. Most exploratory boring samples are delivered to the library in fulfillment of statutory requirements which have been in effect since 1980.

- . If a state mineral lease terminates, then the drill cores associated with that lease become state property and public data. The drill samples remain public data even if a new lease becomes active on the same mining unit.
- Exploratory Boring Procedures- Minnesota Statutes 103I.601 »
- Submission of Data from Exploratory Borings-Minnesota Statutes 103I.605 »

Those same statutes also identify that some core samples and related data are not public data meaning they are not viewable by the public. This is due to the core sample and data being on an active state minerals lease. The DNR must follow this law. If you wish to view confidential core, then you need to be an employee of the state mineral lessee or have written permission from the state mineral lessee.

#### Purpose

The primary purpose of the Drill Core Library is to receive, preserve, and make available drill samples to serve the state policy for mineral development (M.S. 93.001). This means that environmental impacts are reduced when existing drill samples can be re-used multiple times such that the total number of drill holes is reduced. The drill samples have also proven to be extremely valuable for academic researchers, such as university professors and graduate students. Many graduate student theses have been possible largely based upon the free access to drill core samples in this library. Further, the drill samples are available for environmental research, such as to understand the natural background trace element composition of the bedrock materials.

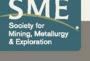

state minerals leases (active and past

minerals leasing) and high resolution surface

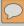

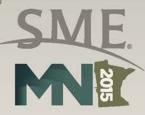

### **Access Web Map**

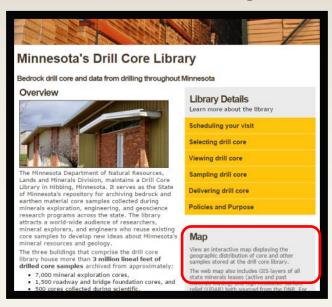

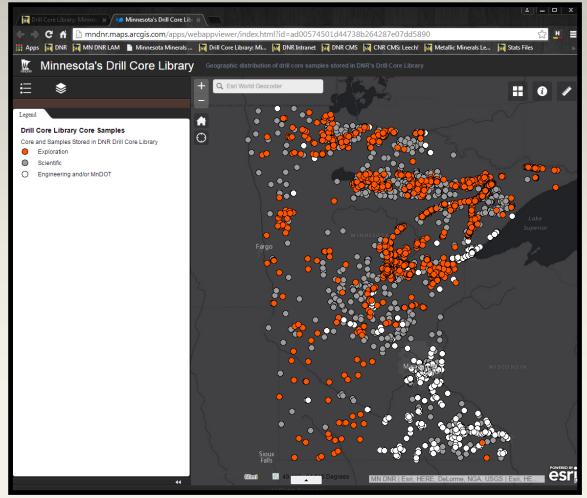

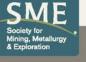

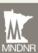

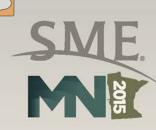

### Select Map Layers

Toggle on/off GIS layers to view in map

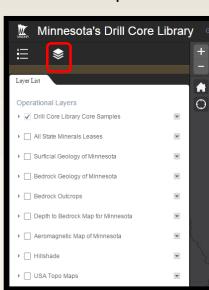

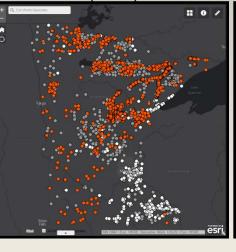

Drill Holes (DNR)

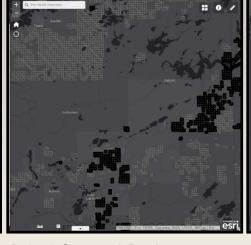

State Mineral Leases (DNR)

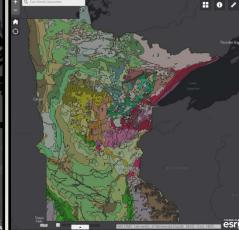

Surficial Geology (MGS)

Bedrock Geology (MGS)

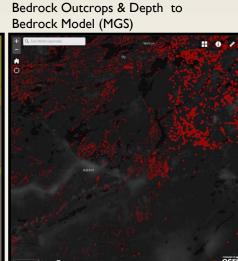

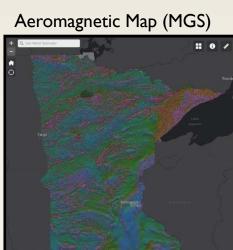

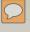

0% Opaque

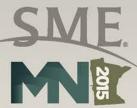

### **Select Map Layers**

Set a layers transparency

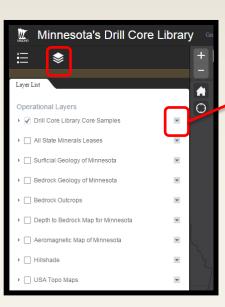

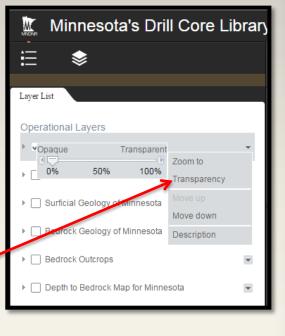

75% Opaque: See items below easier

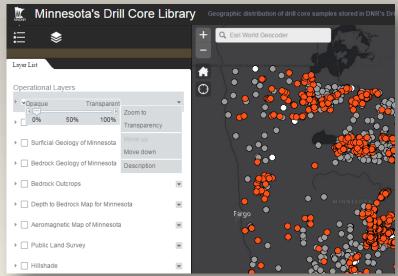

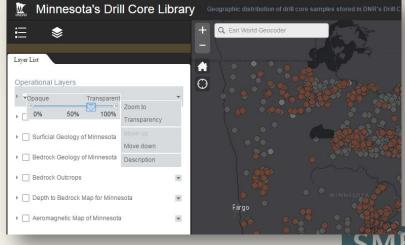

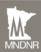

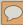

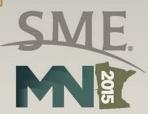

### Change Basemap - Select from 10 different basemaps

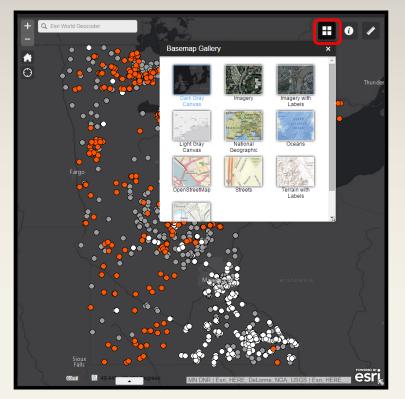

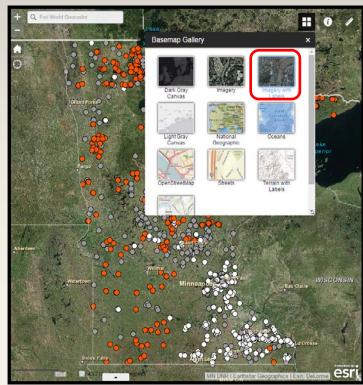

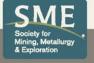

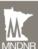

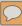

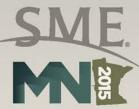

### Search for a geographic location

Use the search bar to zoom to a city or county

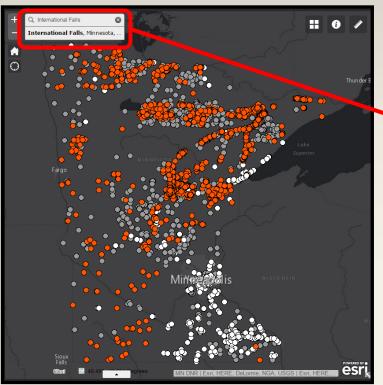

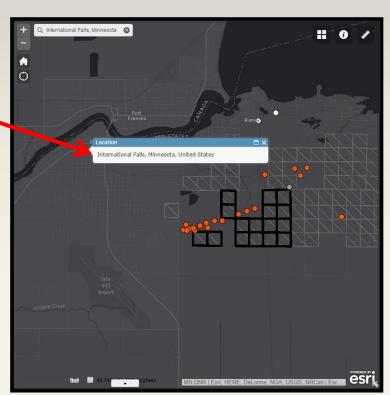

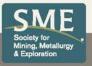

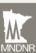

### Display and ID drill holes, geology, and state mineral leases

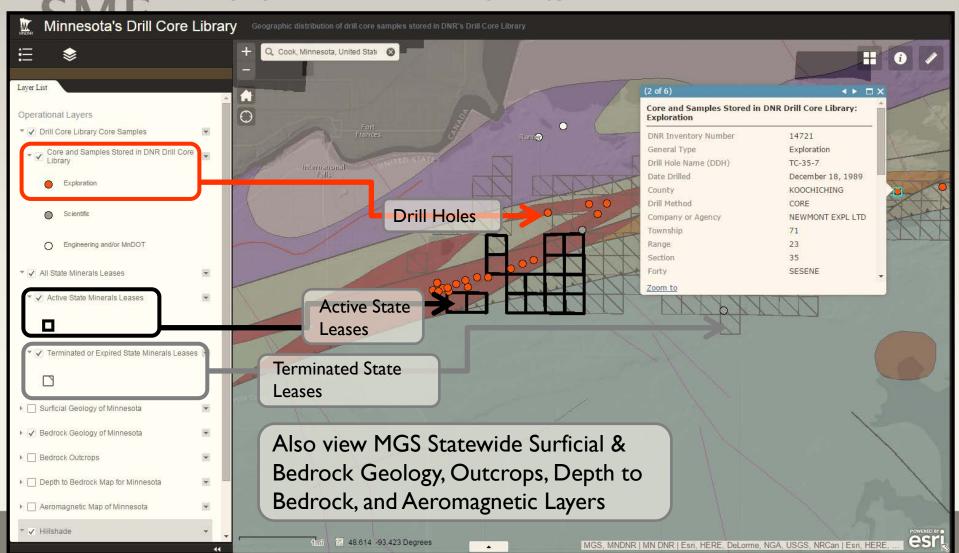

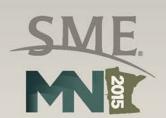

ID most map features by clicking on the map

Surficial Geology

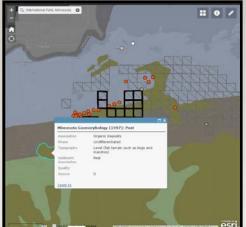

State Mineral Leases

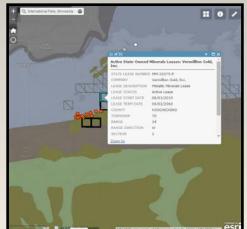

Drill Holes (DNR)

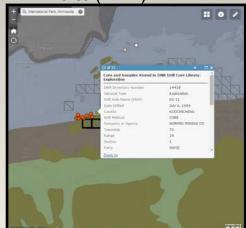

**Bedrock Geology** 

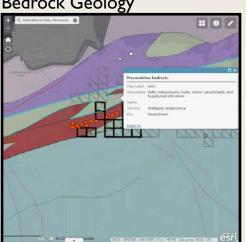

Depth to Bedrock Model (MGS)

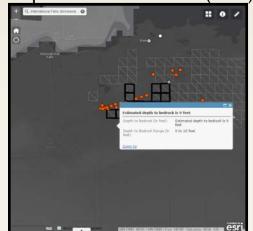

Core and Samples Stored in DNR Drill Core Library: Exploration **DNR Inventory Number** 14433 General Type Exploration Drill Hole Name (DDH) SS-6 Date Drilled February 1, 1989 KOOCHICHING County Drill Method CORE Company or Agency NORMIN MINING CO Township 70 24 Range Section NWSE Zoom to

Zoomed in look at **ID** window

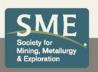

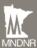

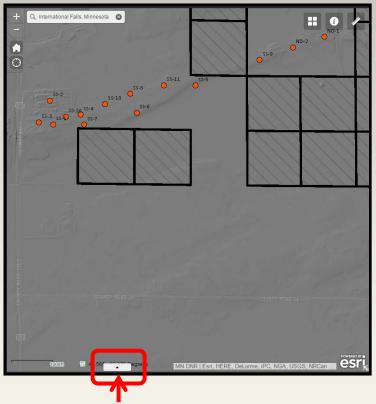

I. Select the 'up arrow symbol' to bring out the tabular records of any visible map layer. Shown here are:

- Drill holes
- Active state leases
- Terminated state leases

### View map features in a tabular format

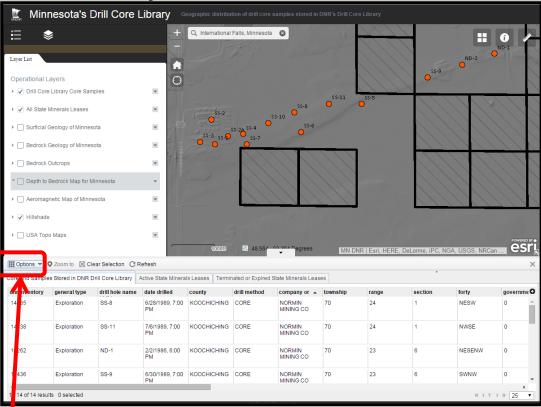

- 2. Select 'Options' then check on 'Filter by Map Extent' (not shown) to limit your records to what's on your map screen.
- This graphic is showing 14 drill hole records in this area.
- There is also tabular information that you can turn on for active and terminated state leases.

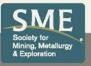

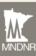

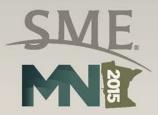

# Learn more by clicking on the 'i' icon

- Instructions
- Metadata
- Links to data

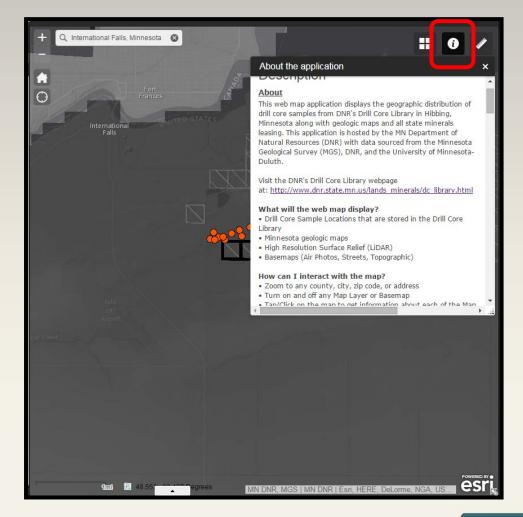

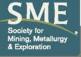

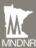

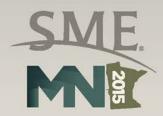

### **Query Tool:**

- Zoom to certain selected data
  - Public Land Survey Location
  - Drill hole name
  - Drill holes by company or agency
  - Active state minerals leases by company

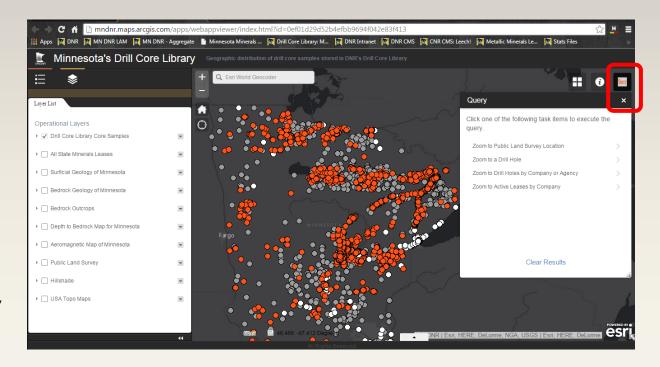

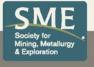

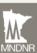

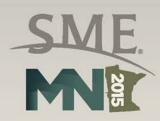

### How it works?

- Drill holes by company or agency query
  - Select from Drop-Down List (FMC)
  - Click Apply
    - Application zooms to drill hole locations

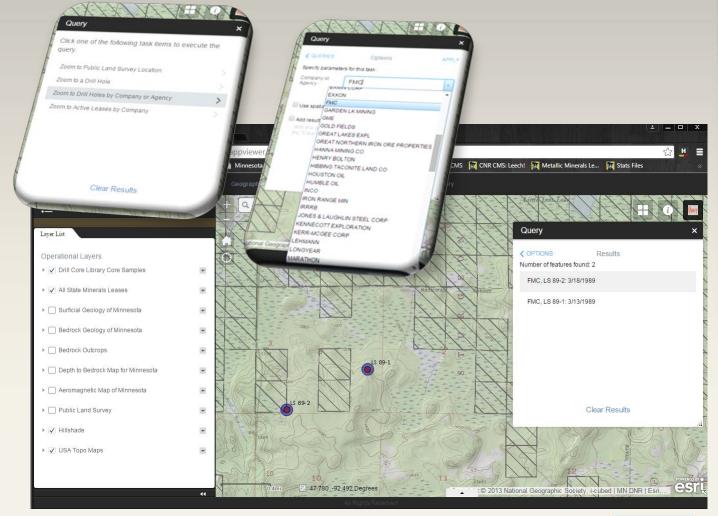

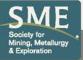

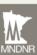

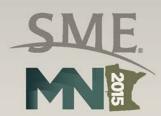

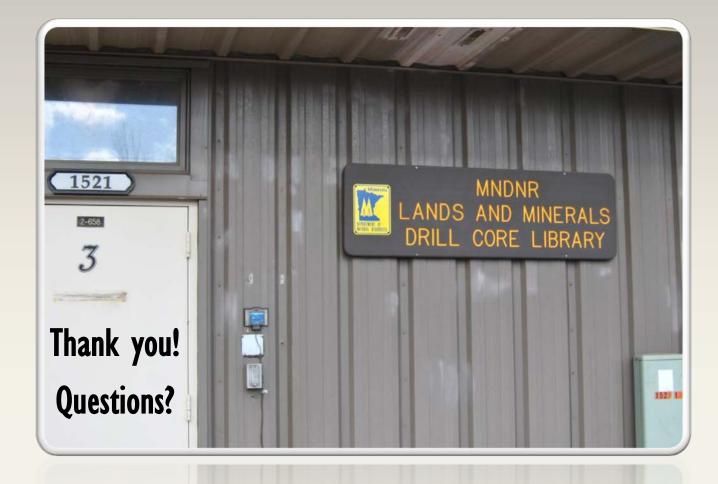

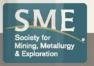

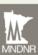